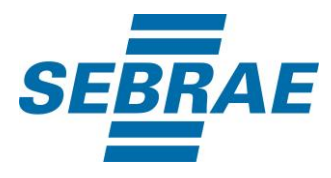

# **Manual de Utilização do Serviço Alterar Situação da Reserva e Inscrição**

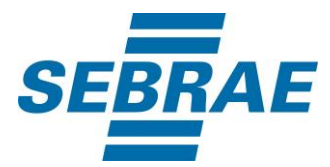

# **Histórico de Revisões:**

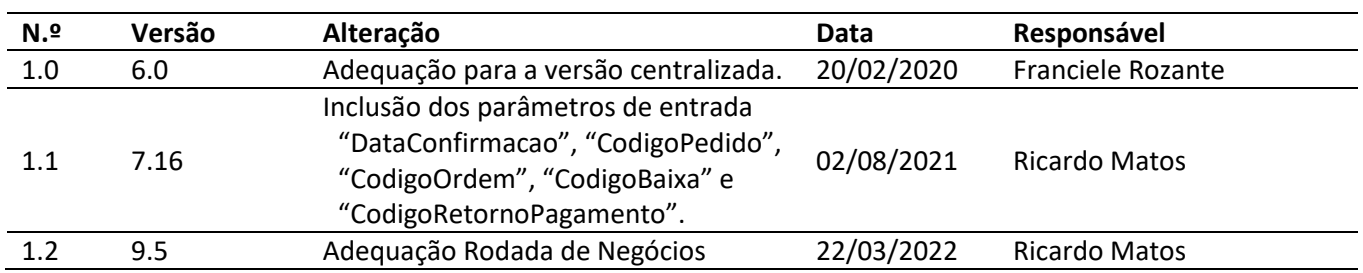

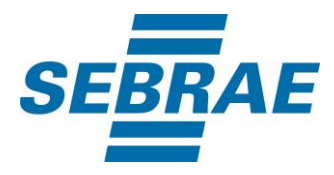

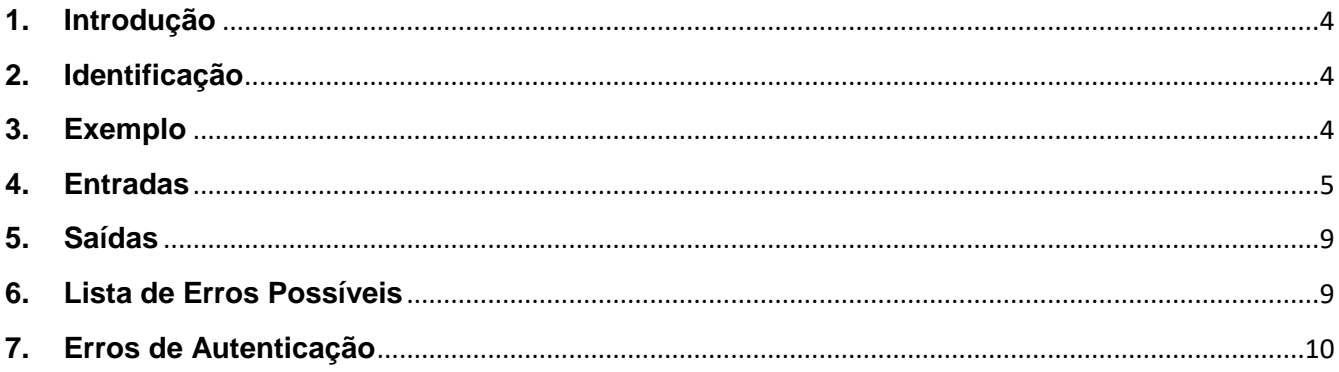

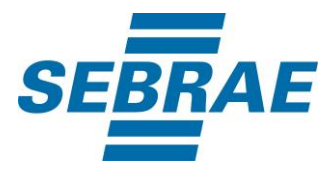

#### <span id="page-3-0"></span>**1. Introdução**

Este documento apresenta o descritivo dos serviços disponibilizados pelo sistema SAS. Os serviços, tecnicamente chamados de Web Services, são voltados para funcionalidades distintas que visam a comunicação entre sistemas por uma camada adicional.

Os Web Services aqui presentes requerem autenticação via chave a qual deverá ser previamente fornecida pelo administrador do sistema.

#### <span id="page-3-1"></span>**2. Identificação**

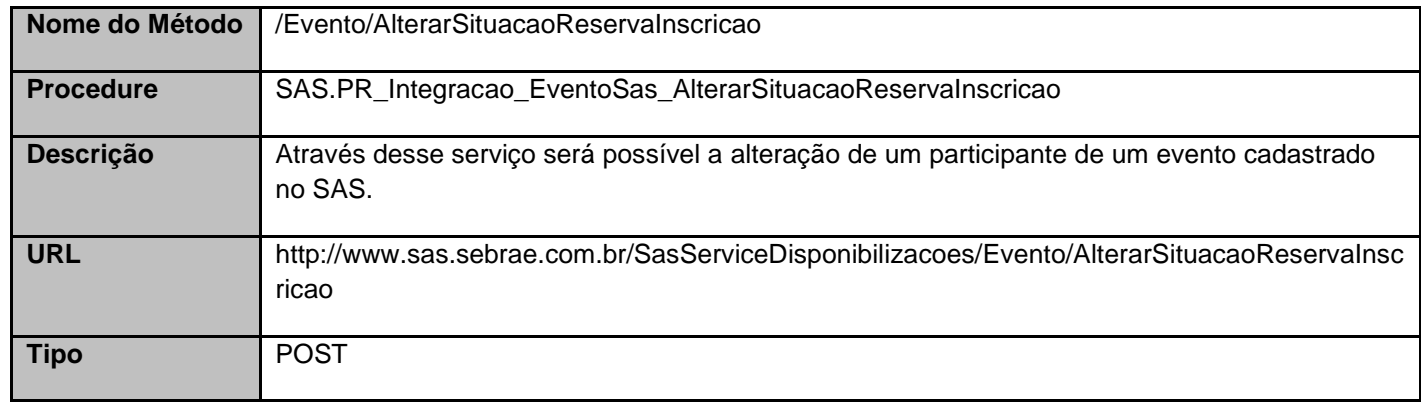

### <span id="page-3-2"></span>**3. Exemplo**

### **3.1. Cabeçalho:**

Content-Type: application/json x-req: lnP6w8HruCpB4yYCyGSZ4sH4NOtWCTteWdRAAtyYkJp/74Tj2cU7oErm49PQBrc7g/bcJHJffEsRzcPYhC MJxg==

### **3.2. JSON com os parâmetros:**

```
{
"CodSebrae": 16,
"CodEvento": 16124,
"CodPessoaF": NULL,
"CodPessoaJ": Null,
"Acao": "I",
"TipoEmpresa": "A",
"IdMotivoCancelamentoInscricao": Null,
```
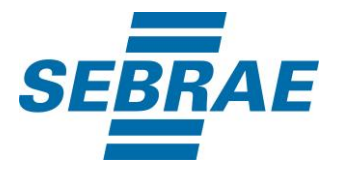

 "DescricaoMotivoCancelamentoInscricao": Null, "DataConfirmacao": "2021-05-21", "CodigoPedido": "5A4CBC68F7A647ECADD59D4E1B4B0DDF", "CodigoOrdem": "3ASDSD55DDSGJ6TRRE5WE", "CodigoBaixa": "8RG5HJK6HF5DD4WWR3", "CodigoRetornoPagamento": "9WGGHJJJNB6565C4"

### <span id="page-4-0"></span>**4. Entradas**

}

São os parâmetros que deverão ser enviados ao SAS para que o retorno seja conforme o esperado. Essas informações serão usadas pelo serviço para alterar a situação de um participante do evento.

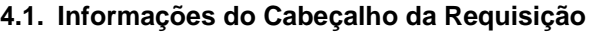

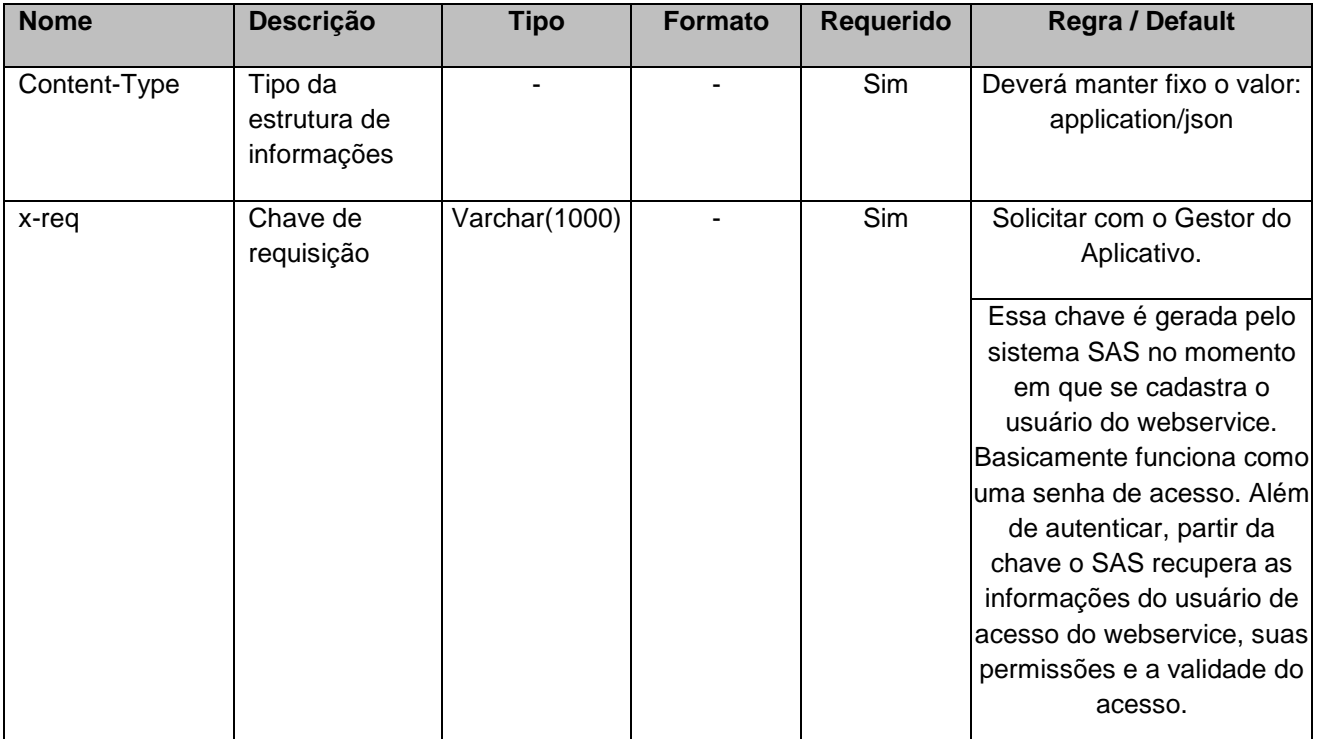

#### **4.2. Parâmetros**

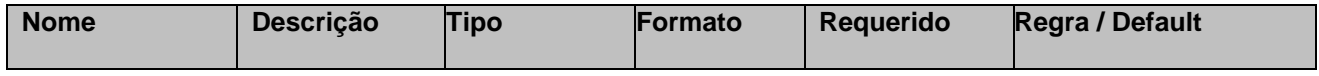

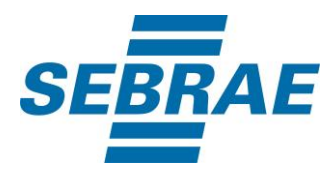

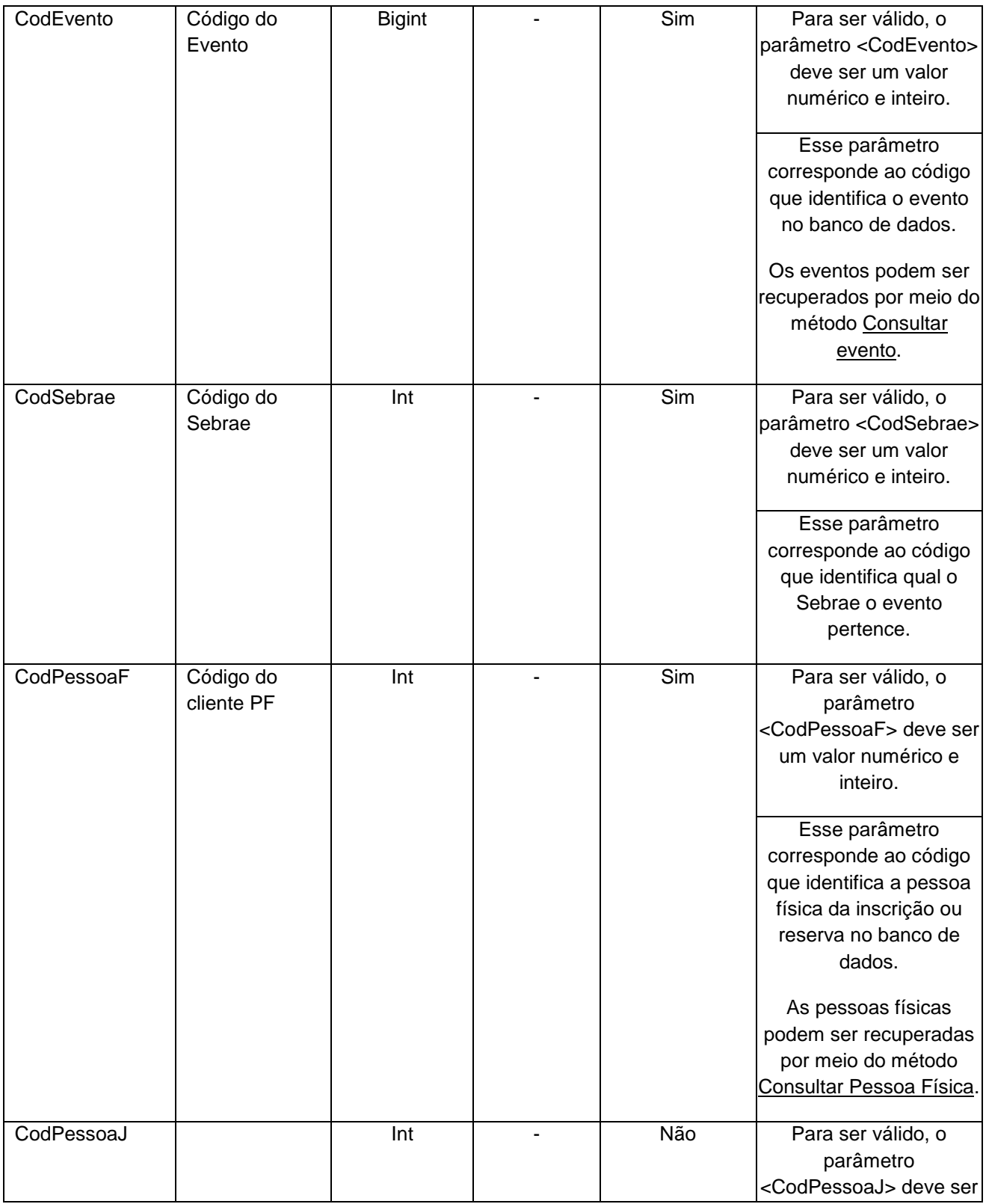

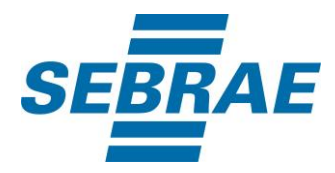

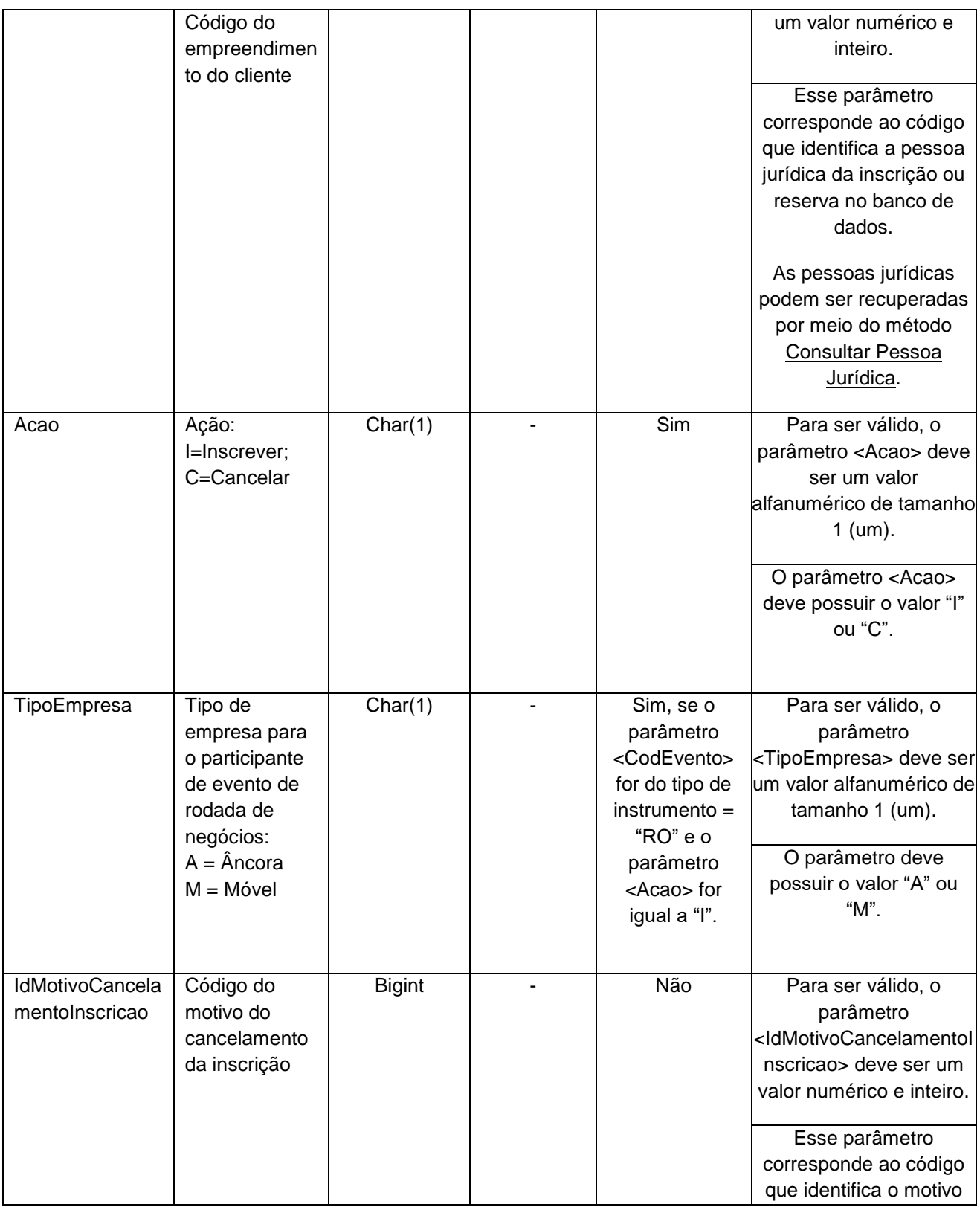

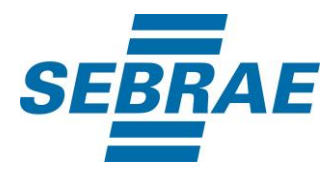

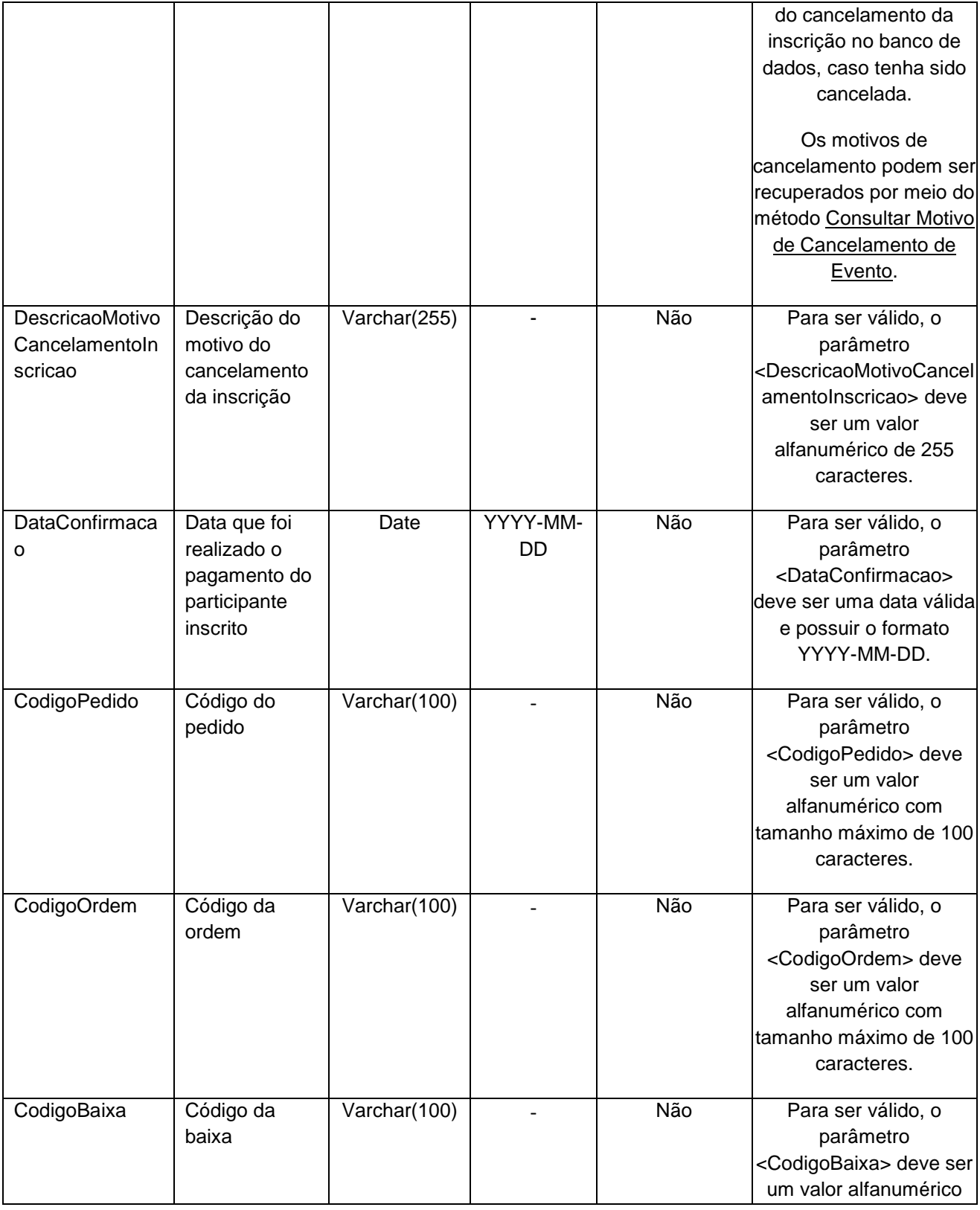

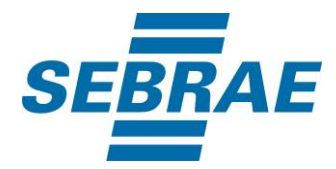

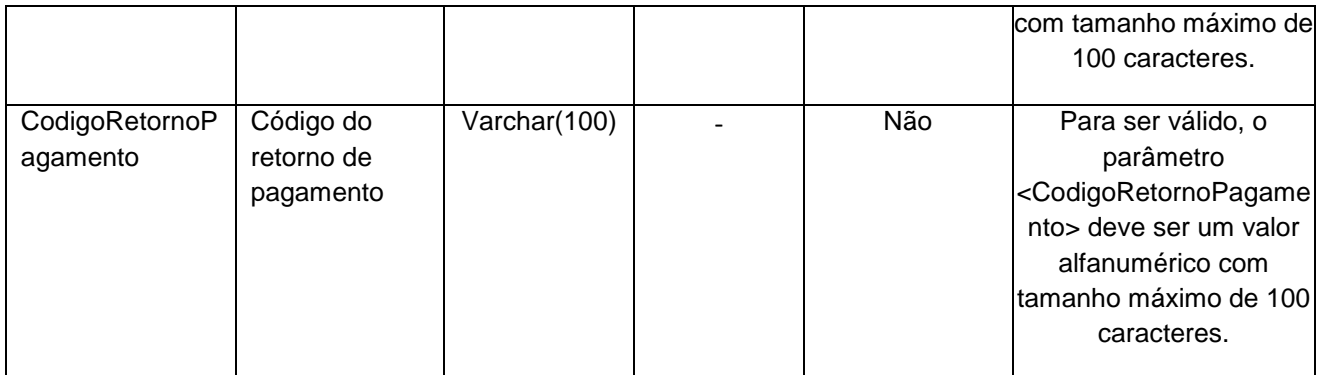

# <span id="page-8-0"></span>**5. Saídas**

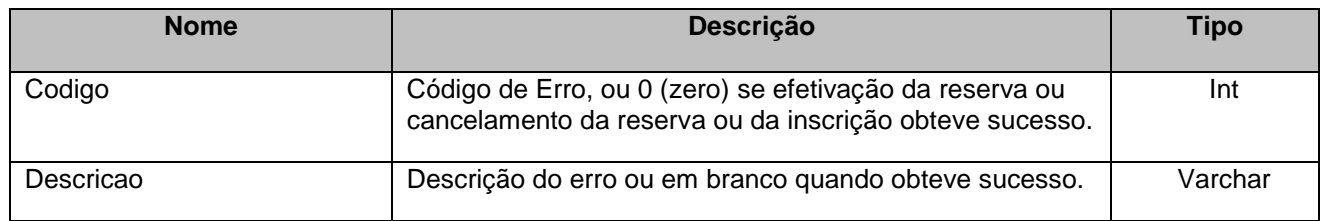

### <span id="page-8-1"></span>**6. Lista de Erros Possíveis**

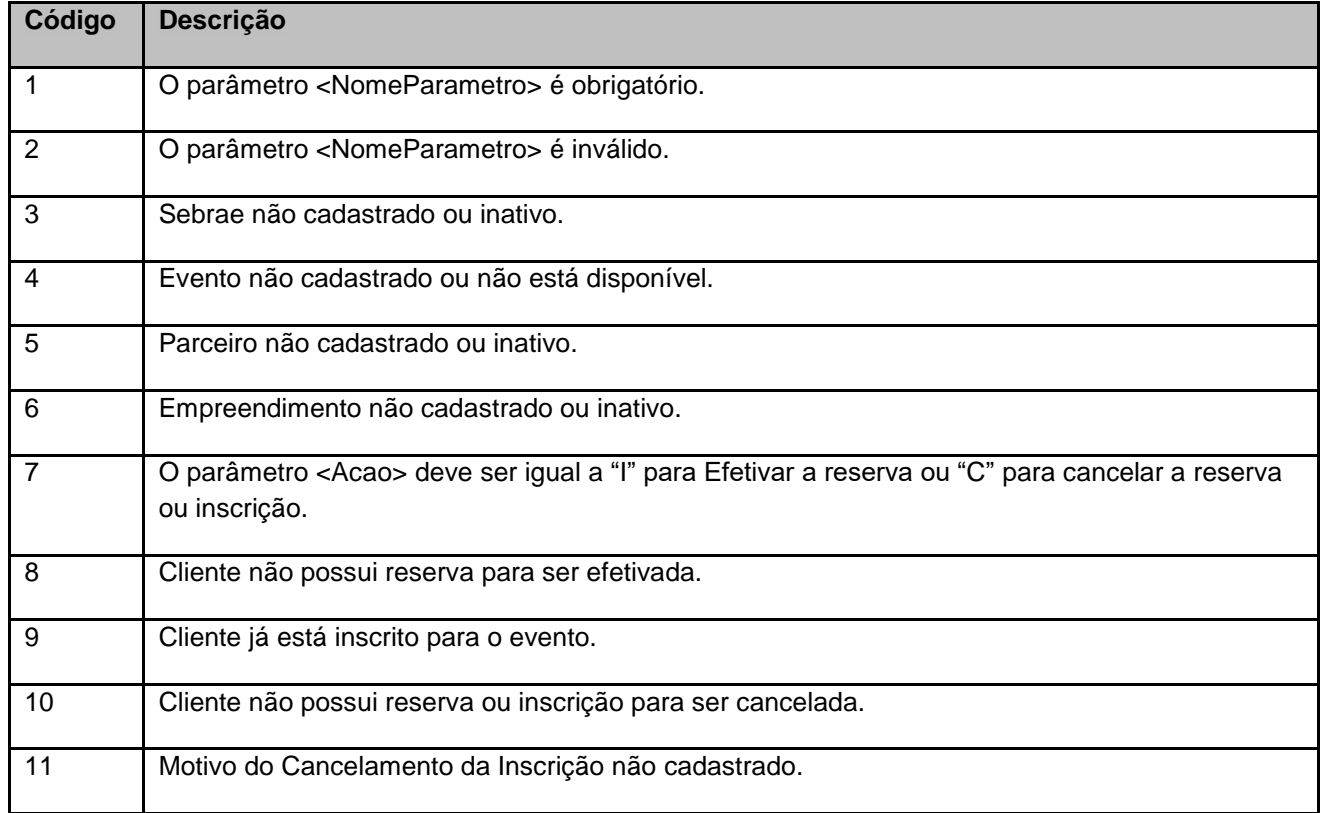

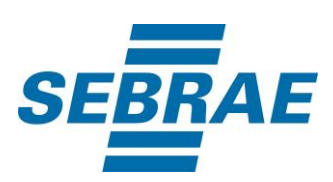

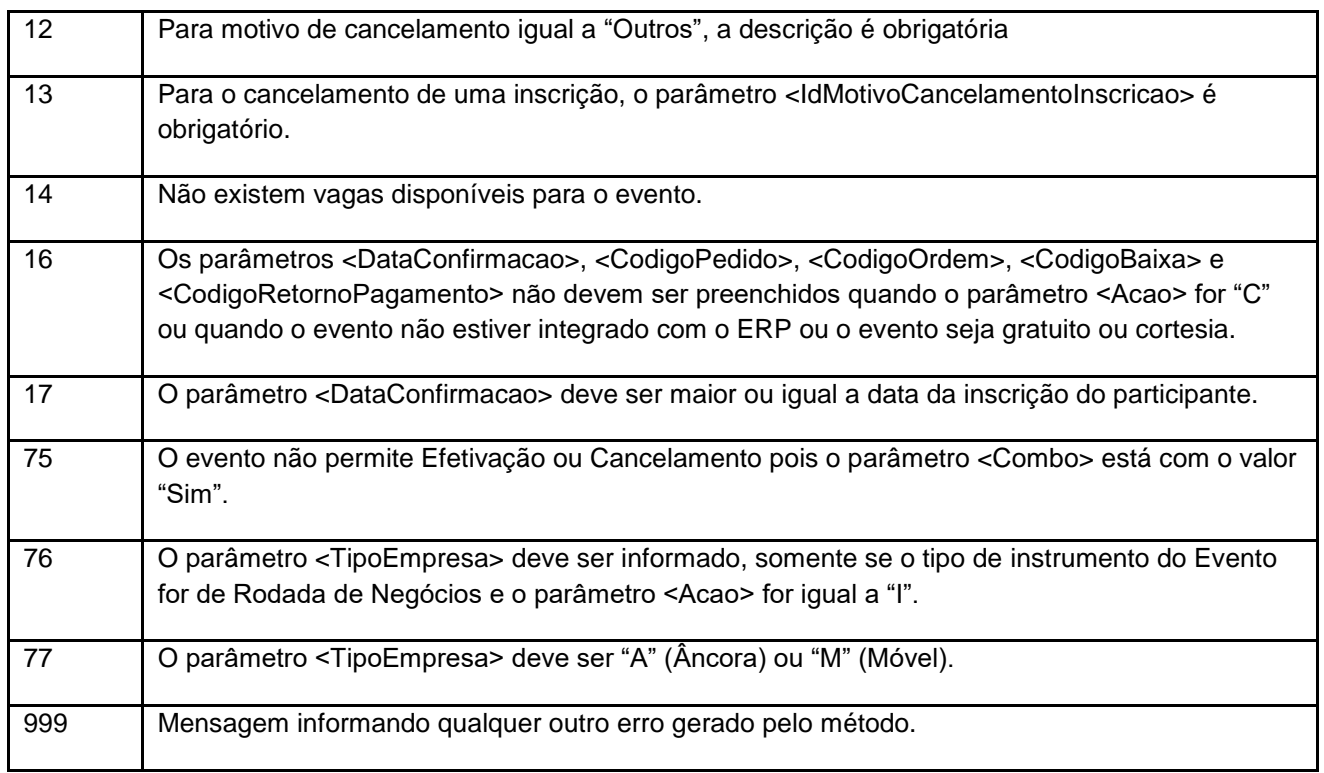

# <span id="page-9-0"></span>**7. Erros de Autenticação**

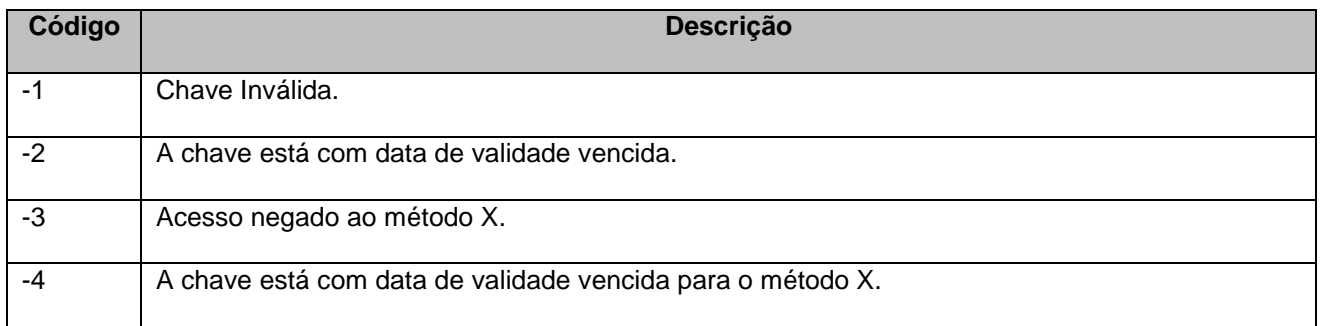